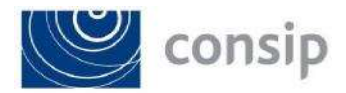

# PROCEDURA NEGOZIATA AI SENSI DELL'ART. 76 COMMA 2 LETTERA B) N.2 E 3 DEL D.LGS. N. 36/2023, FINALIZZATA ALLA STIPULA DI UN CONTRATTO PER L'ACQUISIZIONE DEI SERVIZI PER L'ACCESSO E CONSULTAZIONE DI BANCHE DATI PER L'ANALISI DEI FATTURATI PER IL MERCATO DELL'OFFERTA ICT, PER L'ANALISI DEL PRICING ICT E DELL'ANDAMENTO DELLA SPESA DELLA PA PER CONSIP S.P.A. - ID 2801

### CHIARIMENTI

#### Domanda n. 1

Dove trovo, all'interno della gara n. 4411798, il link per poter scaricare il documento in oggetto e compilare il DGUE. MI confermate che devo compilare il DGUE presente sul sito al link che mi indicherete (vedi richiesta sopra) e il documento Dichiarazioni aggiuntive al DGUE scaricate nella documentazione amministrativa ?

#### Risposta n. 1

All'interno del pacchetto dei documenti è presente il documento i-DGUE denominato "Request.xml". Questo documento va aperto con un programma di verifica della firma digitale e salvato in formato xml. Successivamente, facendo accesso al Sistema Acquisti in rete (disponibile su www.acquistinretepa.it), è necessario cliccare sul menù di destra "e-DGUE" e seguire le istruzioni presenti sul documento Lettera richiesta di offerta. Si conferma che deve essere comunque compilato il file denominato "ID2801 - Allegato 1 - Dichiarazioni aggiuntive al DGUE" presente nel pacchetto documenti.

#### Domanda n. 2

Stiamo cercando di creare sul sito ANAC il Pass OE ed effettuare il pagamento. Inserendo il CIG della gara in essere B208E35C92 il sistema ci risponde che questo CIG é inesistente o non é stato ancora definito: per poter proseguite dobbiamo obbligatoriamente mettere il flag laddove ci da invece l'errore. Come possiamo procedere?

## Risposta n. 2

Al fine di procedere con il pagamento del contributo ANAC non è più necessario generare il PASSOE. Come riportato nel documento "Lettera di richiesta di offerta" (Paragrafo 5), "l'importo del contributo è determinato ai sensi della delibera ANAC n. 610 del 19 dicembre 2023 https://www.anticorruzione.it/-/gestione-contributi-gara". In ogni caso si riporta il link diretto per il pagamento del Contributo: https://www.anticorruzione.it/-/portale-dei-pagamenti-di-anac. Per qualsivoglia ulteriore informazione circa il funzionamento del Sistema ANAC per il pagamento del contributo, si consiglia di chiamare l'help desk dell'Autorità.

#### Domanda n. 3

Sto compilando a portale il DGUE, avrei alcune precisazioni da chiedere:

PARTE II Registrazione in elenchi ufficiali

"Se pertinente: l'operatore economico è iscritto in un elenco ufficiale degli operatori economici riconosciuti, oppure possiede un certificato equivalente (ad esempio rilasciato nell'ambito di un sistema nazionale di qualificazione o prequalificazione)?"

Cosa intendete per registro di operatori economici? Quali sono questi elenchi? Ci fate alcuni esempi per valutare se la nostra azienda può rispondere che siamo iscritti a questi elenchi?

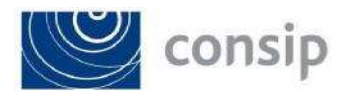

## Risposta n. 3

Nel caso di specie non è pertinente, pertanto l'operatore economico può flaggare "no".

## Domanda n. 4

Parte IV: Criteri di selezione - Iscrizione in un registro commerciale

Cosa considerate come registro commerciale? Possiamo considerare l'iscrizione alla camera di commercio

come iscrizione ad un registro commerciale?

# Risposta n. 4

Si conferma, si indichi l'iscrizione alla camera di commercio.

# Domanda n. 5

Parte Fine Riduzione del numero dei candidati qualificati

Cosa si intende esattamente con questa domanda?

## Risposta n. 5

Nel caso di specie non è pertinente, pertanto l'operatore economico può flaggare "no".

# Domanda n. 6

In calce ad ogni domanda é presente questa frase:

"Se la documentazione pertinente è disponibile elettronicamente, indicare" e seguono poi le due possibilità si/no

Mi confermate che se non siamo in possesso della documentazione dobbiamo obbligatoriamente mettere il flag sul no, oppure possiamo evitare di mettere il flag?

# Risposta n. 6

Qualora si indichi "No" alla risposta, può seguire anche "no" in corrispondenza della domanda "Queste informazioni sono disponibili elettronicamente?"

Divisione Sourcing Digitalizzazione

Il Responsabile

(Ing. Patrizia Bramini)